## **Федеральное государственное бюджетное образовательное учреждение высшего образования «Алтайский государственный технический университет им. И.И. Ползунова»**

### **СОГЛАСОВАНО**

**Декан ФИТ А.С. Авдеев** 

# **Рабочая программа дисциплины**

**Код и наименование дисциплины: Б1.О.22 «Эконометрика»**

**Код и наименование направления подготовки (специальности): 38.05.01 Экономическая безопасность** 

**Направленность (профиль, специализация): Экономическая безопасность организаций по отраслям и сферам деятельности (со специальной подготовкой)**

**Статус дисциплины: обязательная часть**

**Форма обучения: очная**

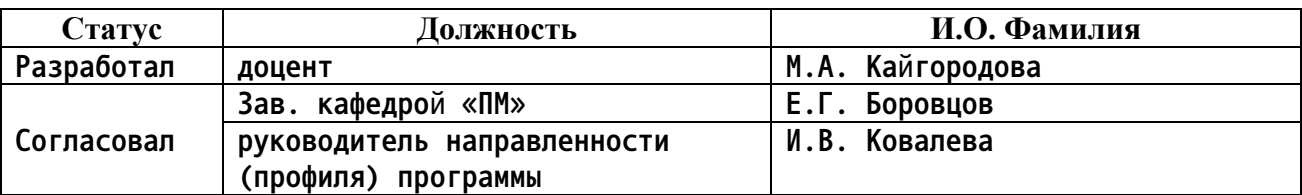

**г. Барнаул**

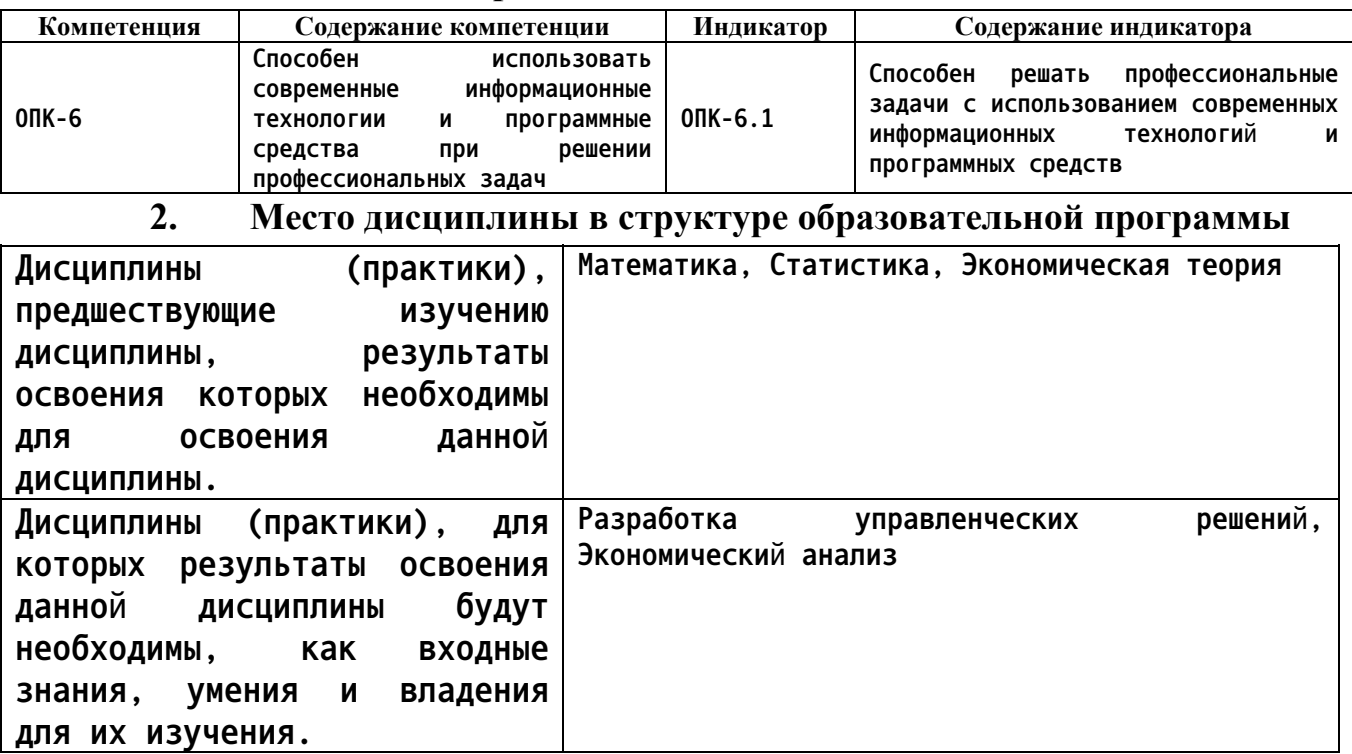

### **1. Перечень планируемых результатов обучения по дисциплине, соотнесенных с индикаторами достижения компетенций**

**3. Объем дисциплины в зачетных единицах с указанием количества академических часов, выделенных на контактную работу обучающегося с преподавателем (по видам учебных занятий) и на самостоятельную работу обучающегося**

**Общий объем дисциплины в з.е. /час: 3 / 108 Форма промежуточной аттестации: Зачет**

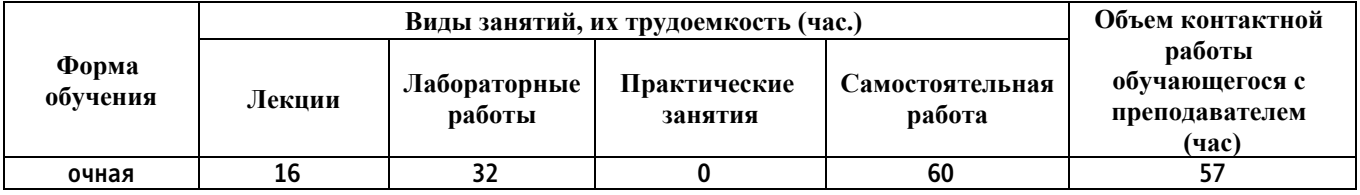

**4. Содержание дисциплины, структурированное по темам (разделам) с указанием отведенного на них количества академических часов и видов учебных занятий**

**Форма обучения: очная** *Семестр: 4*

**Лекционные занятия (16ч.)**

**1. Введение в эконометрику(2ч.)[2,3] Эконометрика как результат взаимодействия и объединения трех компонент: : экономической теории,**

**математики и статистики.**

**Эконометрические модели и их использование для обработки экономических данных. Спецификация модели. Оценка тесноты зависимости между переменными. Свойства коэффициента корреляции. Оценка значимости выборочного коэффициента корреляции. Мультиколлинеарность факторов. Классификация эконометрических моделей. Линейная регрессия. Фиктивные переменные.**

**2. Предпосылки регрессионного анализа(4ч.)[2,3] Условия Гаусса-Маркова. Проверка предпосылок построения классической линейной регрессионной модели: тест Голдфельда-Квандта, критерий Дарбина-Уотсона, первый коэффициент автокорреляции r(1) , R/S критерий.**

**3. Прогнозирование с помощью линейной модели {лекция с разбором конкретных ситуаций} (4ч.)[2,3] Точечный прогноз. Интервальная оценка. Расчет доверительных интервалов. Средние коэффициенты эластичности. Бета- коэффициенты (стандартизированные коэффициенты регрессии). Дельта- коэффициенты.**

**4. Прогнозирование экономических процессов с использованием временных рядов(4ч.)[2,3] Понятие и виды рядов динамики. Экстраполяция и интерполяция. Этапы построения прогноза по временным рядам .Оценка качества и точности построенных моделей. Построение точечных и интервальных прогнозов. Сезонные колебания.**

**5. Системы эконометрических уравнений {имитация} (2ч.)[2,3] Классификация эконометрических систем. Условия идентификации эконометрических систем. Косвенный метод наименьших квадратов для построения эконометрических систем.**

**Лабораторные работы (32ч.)**

**1. Корреляция и регрессия {имитация} (4ч.)[1] Для заданных экономических данных рассчитайте коэффициенты парной корреляции, проанализируйте тесноту связи между эндогенной и экзогенными переменными. На 5%-ом уровне оцените значимость найденных коэффициентов. Проверьте условия отсутствия мультиколлинеарности между факторами.Проанализируйте расчеты, обоснуйте полученные выводы.**

**Постройте линейную множественную модель с полным перечнем факторов и модель с наиболее информативны фактором. Исходные данные и результаты моделирования для второй модели покажите на чертеже.**

**Для расчетов выберите необходимые инструментальные средства MS Excel. Объясните смысл коэффициентов моделей, используя знания экономической**

**теории и статистического анализа.**

**2. Выполнение предпосылок МНК. Оценка качества регрессионной модели. {имитация} (6ч.)[1] Для однофакторной модели, построенной в лабораторной работе 1 ,вычислить остатки; найти остаточную сумму квадратов; оценить дисперсию остатков ; построить график остатков. Проверить выполнение предпосылок МНК. Проанализировать полученные результаты, обосновать**

**выводы.**

**Осуществить проверку значимости параметров уравнения регрессии с помощью t – критерия Стьюдента. Вычислить коэффициент детерминации, проверить значимость уравнения регрессии с помощью F – критерия Фишера, найти среднюю относительную ошибку аппроксимации.**

**Проанализировать расчеты, обосновать полученные выводы о качестве модели, используя знания экономической теории и статистического анализа.**

**Для расчетов выбрать необходимые инструментальные средства MS Excel.**

**3. Прогнозирование с использованием однофакторной регрессионной модели. Множественная регрессионная модель {имитация} (6ч.)[1] С использованием однофакторной регрессионной модели, построенной в практической работе №1, осуществить прогнозирование среднего значения показателя У при заданном уровне значимости, если прогнозное значение фактора Х увеличится на 20% от его среднего значения . Представить графически: фактические и модельные значения У, результаты прогнозирования.**

**Для множественной регрессионной модели, построенной в практической работе №1 вычислить следующие коэффициенты: средние коэффициенты эластичности, бета- коэффициенты, дельта- коэффициенты.**

**Проанализировать расчеты, обосновать полученные выводы о качестве множественной модели, используя знания экономической теории и статистического анализа..**

**Для расчетов выбрать необходимые инструментальные средства MS Excel.**

**4. Нелинейные модели {имитация} (4ч.)[1] Для наиболее значимого фактора, найденного в практической работе №1, составить уравнения нелинейной регрессии: гиперболической, степенной, показательной. Привести графики построенных уравнений регрессии. Для указанных моделей найти коэффициенты детерминации и средние относительные ошибки аппроксимации.**

**Проанализировать расчеты, обосновать полученные выводы о качестве построенных моделей, используя знания экономической теории и статистического анализа.**

**Для расчетов выбрать необходимые инструментальные средства MS Excel.**

**5. Временные ряды {имитация} (6ч.)[1] Выполнить обработку данных, приведенных в экономической задаче, а именно: проверить наличие аномальных наблюдений по критерию Ирвина (α=0,05). Сделать вывод.**

**Определить наличие тренда Y(t) на основе метода существенности разности средних. Построить линейную модель временного ряда , параметры которой оценить МНК. Оценить адекватность построенной модели. Построить график остатков. Оценить точность построенной модели. Проанализировать результаты расчетов и обосновать полученные выводы о качестве модели, используя знания экономической теории и статистического анализа.**

**Осуществить точечный и интервальный прогноз на следующий период**

**(доверительная вероятность 70%). Фактические значения показателя, результаты моделирования и прогнозирования представить графически. Для расчетов выбрать необходимые инструментальные средства MS Excel. 6. Подготовка презентации по результатам решения прикладной задачи {деловая игра} (6ч.)[1,3] Создать презентацию по результатам расчетов, произведенных при решении прикладной задачи (из лабораторной работы № 5). Подготовить доклад. Защитить работу.**

**Самостоятельная работа (60ч.)**

**1. Подготовка к лекционным занятиям(13ч.)[2,3,4] Самостоятельное изучение литературы по теме лекции**

**2. Подготовка к практическим занятиям(20ч.)[1,3] Подготовка к выполнению практических работ и их защите**

**3. Подготовка к сдаче зачета(27ч.)[1,2,3,4] Повторение теоретического и практического материала, изученного в семестре, для сдачи зачета (письменно)**

**5. Перечень учебно-методического обеспечения самостоятельной работы обучающихся по дисциплине**

**Для каждого обучающегося обеспечен индивидуальный неограниченный доступ к электронной информационно-образовательной среде АлтГТУ:**

**1. М.А. Кайгородова, М.Л. Поддубная. Эконометрика. Методическое пособие по решению типовых задач в среде MS Excel. –Изд-во АлтГТУ, Барнаул, 2008. – 57 с. -Режим доступа: http://elib.altstu.ru/eum/download/pm/othes/ek-posob.pdf**

**6. Перечень учебной литературы**

**6.1. Основная литература** 

**2. Яковлева, А. В. Эконометрика : учебное пособие / А. В. Яковлева. — Саратов : Ай Пи Эр Медиа, 2011. — 153 c. — ISBN 2227-8397. — Текст : электронный // Электронно-библиотечная система IPR BOOKS : [сайт]. — URL: http://www.iprbookshop.ru/946.html**

**3. Кремер, Н. Ш. Эконометрика : учебник для студентов вузов / Н. Ш. Кремер, Б. А. Путко ; под редакцией Н. Ш. Кремер. — 3-е изд. — Москва : ЮНИТИ-ДАНА, 2017. — 328 c. — ISBN 978-5-238-01720-4. — Текст : электронный // Электронно-библиотечная система IPR BOOKS : [сайт]. — URL: http://www.iprbookshop.ru/71071.html**

#### **6.2. Дополнительная литература**

**4. Кузнецова, Е. В. Эконометрика : учебное пособие / Е. В. Кузнецова, Н. Ю. Жбанова. — Липецк : Липецкий государственный технический университет, ЭБС АСВ, 2012. — 82 c. — ISBN 978-5-88247- 700-3. — Текст : электронный // Электронно-библиотечная система IPR BOOKS : [сайт]. — URL: http://www.iprbookshop.ru/22948.html**

**7. Перечень ресурсов информационно-телекоммуникационной сети «Интернет», необходимых для освоения дисциплины**

**5. Официальный сайт Алтайского края: https://www.altairegion22.ru/**

**6. Федеральная служба государственной статистики: https://rosstat.gov.ru/**

**8. Фонд оценочных материалов для проведения текущего контроля успеваемости и промежуточной аттестации**

**Содержание промежуточной аттестации раскрывается в комплекте контролирующих материалов, предназначенных для проверки соответствия уровня подготовки по дисциплине требованиям ФГОС, которые хранятся на кафедре-разработчике РПД в печатном виде и в ЭИОС.**

**9. Перечень информационных технологий, используемых при осуществлении образовательного процесса по дисциплине, включая перечень программного обеспечения и информационных справочных систем**

**Для успешного освоения дисциплины используются ресурсы электронной информационнообразовательной среды, образовательные интернет-порталы, глобальная компьютерная сеть Интернет. В процессе изучения дисциплины происходит интерактивное взаимодействие обучающегося с преподавателем через личный кабинет студента.**

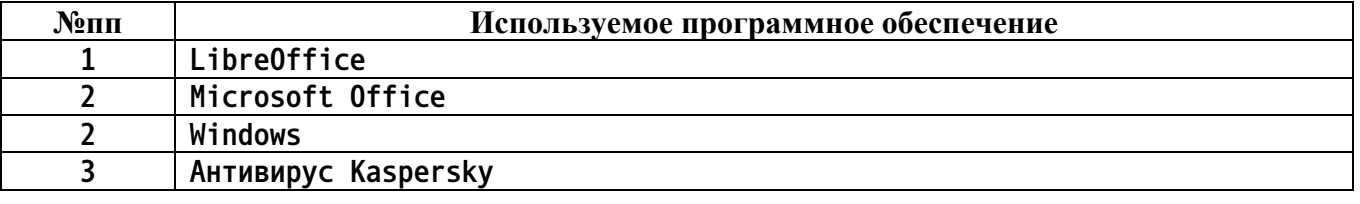

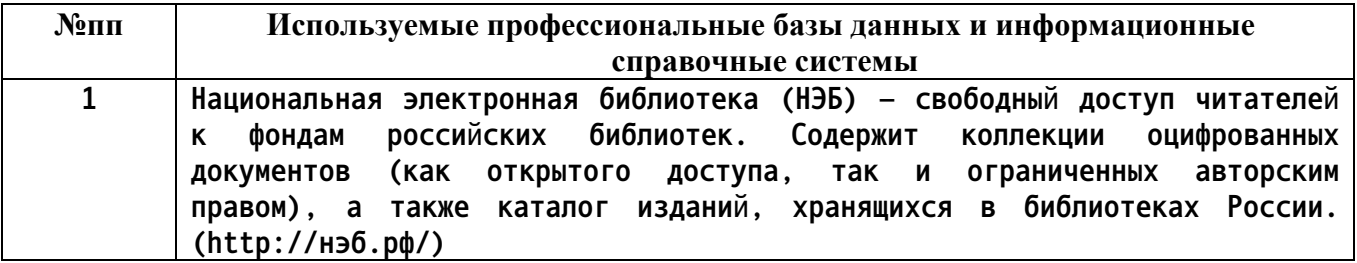

**10. Описание материально-технической базы, необходимой для осуществления образовательного процесса по дисциплине**

**Наименование специальных помещений и помещений для самостоятельной работы учебные аудитории для проведения учебных занятий помещения для самостоятельной работы**

**Материально-техническое обеспечение и организация образовательного процесса по дисциплине для инвалидов и лиц с ограниченными возможностями здоровья осуществляется в соответствии с «Положением об обучении инвалидов и лиц с ограниченными возможностями здоровья».**